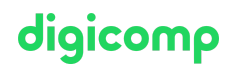

# **Rédaction de sites web avec TYPO3 – Formation pour rédacteur («CMR»)**

Cette formation aborde les bases du travail avec TYPO3 qui permettent de créer correctement et indépendamment des contenus, charger des images ou des fichiers, intégrer des éléments multimédias comme des vidéos et utiliser des formulaires.

Durée: 1 jour Prix : 700.– excl. 8.1% TVA

## **Contenu**

- . Premiers pas
	- TYPO3 : qu'est-ce que c'est ?
	- Login back-end
	- Les paramètres personnalisés (p.ex. langue)
	- La structure de base de l'interface utilisateur
	- Explications des concepts TYPO3 Core, Plugins, Extensions, etc.
	- Comprendre le domaine de compétence : Quelles sont les tâches d'un rédacteur, d'un administrateur ou d'un développeur ?
- . Travailler avec des pages
	- L'idée de base du concept de page
	- L'arbre de pages
	- Créer, modifier, trier et supprimer des pages
	- Comprendre les différents types de pages
	- Contrôler la visibilité des pages
- . Travailler avec des contenus
	- L'idée de base du concept d'éléments de contenu
	- Créer, modifier et supprimer des éléments de contenu
	- Comprendre les différents types de contenu
	- Contrôler la visibilité des éléments de contenu
- . Travailler avec les fichiers
	- Attention : Les fichiers ne sont pas des pages
	- Le module « gestion des fichiers »
	- Construire et gérer des structures de dossier (sensées)
	- Charger, renommer, déplacer et supprimer des fichiers
	- Bonus : Les métadonnées
	- Utiliser des fichiers dans les contenus
- . Les formulaires
	- Ajouter une nouvelle langue
	- o Traduire des pages
	- Traduire des contenus
- . Si le temps le permet :
	- Se familiariser avec le concept de multilinguisme
	- Se familiariser avec les espaces de travail
	- Aperçu : L'optimisation pour moteur de recherche

## **Objectifs**

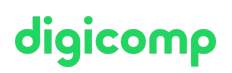

Étant donné que les versions de TYPO3 diffèrent légèrement les unes des autres, cette formation se concentrera sur les versions des participants.

- Gérer et prendre en charge les contenus de site web complexes avec le CMS (Content Management System) TYPO3
- Comprendre les principes fondamentaux de TYPO3 afin de créer et modifier de manière autonome des contenus web TYPO3
- Apprendre des trucs et astuces utiles et explorer de nombreux exemples pratiques.

### Méthodologie & Didactique

- Sessions d'enseignement informatives, basées sur les exemples et la pratique
- Exercices interactifs en groupe

#### Public cible

Cette formation s'adresse aux rédactrices et rédacteurs de sites web TYPO3 ainsi qu'aux décideurs et responsables qui désirent se familiariser avec le CMS TYPO3.

#### Informations complémentaires

Lors de votre inscription, veuillez nous indiquer la version TYPO3 avec laquelle vous travaillez ou souhaitez travailler. Merci ! Pendant la formation, le formateur mettra à votre disposition une version de test de TYPO3.

## Information sur l'équipement de nos salles

Nos formations ont lieu sur des appareils Windows ou Mac. À votre demande, nous pouvons mettre un ordinateur à votre disposition dans nos centres de formation. Pour cela, veuillez nous contacter au préalable par mail à l'adresse [romandie@digicomp.ch](http://romandie@digicomp.ch/). Vous pouvez également apporter votre propre ordinateur portable.

Si vous suivez ce cours à distance, nous vous recommandons d'utiliser un écran deuxième écran (un écran pour le cours et un écran pour faire les exercices).

## Avez-vous une question ou souhaitez-vous organiser un cours en entreprise ?

Nous vous conseillons volontiers au +41 22 738 80 80 ou romandie@digicomp.ch. Retrouvez toutes les informations détaillées concernant les dates sur www.digicomp.ch/formations-digital[communication/publishing/web/cours-redaction-de-sites-web-avec](https://www.digicomp.ch/formations-digital-communication/publishing/web/cours-redaction-de-sites-web-avec-typo3-formation-pour-redacteur)typo3-formation-pour-redacteur